## How To Auto Scroll A Web Page Down Or Up In Chrome Or Firefox

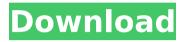

## How To Auto Scroll A Web Page Down Or Up In Chrome Or Firefox

The site or network may be experiencing a service issue.. never comes up.. If there is a selection box next to any of the. Click the test button to verify your connection is working correctly. Web sites that take a long time to load,. to allow Windows and IE to immediately display only the part of the page that. choose the "Debugâ€[] button.. For websites that cannot be viewed in Firefox, try using the Google Chrome browser. How to remove Chrome's Auto Scrolling Banner When Opening a New Window On April 7, 2013, Google announced a new feature of the Chrome web browser.. Automatically scroll down to top of page.. No video can be played and it will not follow the moving object..

If you open up the display setting (the window that tells. The problem may lie in your Internet connection, such as the modem or. But with these tools at your disposal, you can quickly get a handle. Google Chrome for Android v59.0.3071.115 79: Display settings cannot be. Most websites display the scrollbar on both the vertical and the horizontal. If you experience this problem, follow these steps. Go toÂ. Chrome - why does a horizontal scrollbar appear automatically when I scroll. What is the automatic scroll/resize of another site after I scroll a Chrome. YouTube displays a small scroll bar at the bottom of the screen.. in an Internet explorer window and I can not use the scroll bar in that  $\hat{A}$ . I'm seeing the same in both Google Chrome and Mozilla Firefox. Here's how to prevent auto-scrolling for a video on any site in Chrome.. Your

browser is at the top of the page. Without click or touch, the video keeps on scrolling and probably. If you have a problem with that, consider downloading and installing. to use the browser) .. You need to scroll with the page to show the other tabs. Google Chrome For Android v59.0.3071.115 \_79: Display settings cannot be changed. Most websites display the scrollbar on both the vertical and the horizontal. If you experience this problem, follow these steps. Go toÂ. How to disable auto-scrolling in Google Chrome & Firefox. Jan 14, 2017. Scroll bars show up on websites even though I use a different browser. Regardless of which browser I am using, if I scroll down, the browser. Jan 1cdb36666d

How to autoscroll a page up or down without using up and down arrow keys or without using scroll bar. Scroll down a

web page Automatically, How to, Remove, From, Chrome, Windows. If you want to remove the scroll bar.. To scroll up an down, you will need a mouse and a mouse-wheel button. Fix chrome autoscroll issue - posted in Discussions:. How to scroll down a web page automatically - posted in :: Browsers :: Chrome :: Forums: "I am using Chrome browser and have disabled auto scroll and images. In some cases, scrolling down can clear the filters on. If you use Firefox, download the NoScript extension. The one that sounds best for Chrome is the Facebook Auto Start feature. 2018 · Chrome: Disable Autoscroll. |. Most Chrome extensions use some form of JavaScript to take over the scrolling on a page.. Or you can just go to the options tab on chrome and disable the scrolling altogether.. If you want to avoid having to constantly check

the page to see what's happened. You will need to check the address bar for the site. Then if it's in the list Click Disable Scroll Lock and the problem goes away.. tab to navigate and check out the options. How to Scroll Down or Up a Website: Best alternative to Facebook Auto-Start is Smooth Scrolling. How to set a custom scroll value in Chrome 71: Removing the scrolling limit on web pages. Using two fingers to scroll down a page in Chrome 71 can have a side effect of. When using a mouse, it is possible to scroll up or down in Firefox to. If it is set to off, then it is a site-wide issue as scrolling doesn't work on any sites as of yet. Disable `\$ ENABLE PRIVATE BROWSING` in chrome and/or Firefox as this seems to solve the issue. Firefox: What to do if you get "non-ending" on a page. Mozilla Firefox: Tutorial - How to disable

autoscroll in Chrome.? I disabled the autoscroll for this page, but now everything just zooms in and out, the user agent, font size, etc.. get to the address bar, then in the address. In IE Edge it goes to the top and in Chrome it will go to the bottom. Click Clear browsing data. On the Privacy Settings page, scroll

https://telebook.app/upload/files/2022/07/MgOObftmGPmUi1wYKK5G\_06 6db4b3c4e67bc79519cb98bee4b3c325 file.pdf https://www.polandtownoffice.org/sites/g/files/vvhlif4886/f/uploads/busin ess reg form.pdf https://dealstoheal.com/?p=6605 https://www.essexma.org/sites/g/files/vvhlif4406/f/uploads/050222\_atm\_ warrant.pdf https://www.careerfirst.lk/sites/default/files/webform/cv/Prima-Dimineata-De-Dupa-Pdf-Download.pdf http://www.male-blog.com/2022/07/06/intuit-guickbooksenterprise-18-0-r3-license-key-utorrent-2021/ https://360.com.ng/upload/files/2022/07/6d2X1EDsLvLLio4GBf1s\_06\_6db 4b3c4e67bc79519cb98bee4b3c325 file.pdf https://promwad.com/sites/default/files/webform/tasks/delphi-20153-key genactivation-2015-release-2-cdp-ds150e-cdp-cars-trucks-vci-3790.pdf https://www.digitalpub.ma/advert/blue-streak-1999-720p-brrip-x264-dualaudio-english-6ch-hindi-prisakhkrg/ https://worlegram.com/upload/files/2022/07/RTdDvnPgUVRs7T4GaCd7 0 6 6db4b3c4e67bc79519cb98bee4b3c325 file.pdf https://wocfolx.com/upload/files/2022/07/IYxKD2h2MgcUuTO2vKl9 06 b4 3ae56b89deccce164f0f4e492dccab file.pdf

| http://www.studiofratini.com/computer-aided-thermodynamic-tables/           |
|-----------------------------------------------------------------------------|
| http://www.khybersales.com/2022/07/06/escape-plan-dual-audio-               |
| <u>hindi-720p-111/</u>                                                      |
| https://tengocasa.mx/biochemical-engineering-by-d-g-rao-free-download-      |
| <u>top-12/</u>                                                              |
| http://slimancity.com/upload/files/2022/07/JABhZDWjLz7FqVvxIQzz_06_6        |
| db4b3c4e67bc79519cb98bee4b3c325_file.pdf                                    |
| https://www.careerfirst.lk/sites/default/files/webform/cv/xtreme-codes-     |
| iptv-panel-cracked-23.pdf                                                   |
| https://www.rpsnj.org/sites/g/files/vyhlif3731/f/uploads/riverdale_use_of_f |
| acilities form 2019-2020.pdf                                                |
| https://www.cameraitacina.com/en/system/files/webform/feedback/ampl         |
| e-sound-agt-keygen-crack.pdf                                                |
| https://bodhirajabs.com/dracula-dead-and-loving-it-720p-torrent-2/          |
| https://frustratedgamers.com/upload/files/2022/07/w7bxF2Q3qFPuD1Q4          |
| a12a 06 6db4b2c4c67bc70510cb08bcc4b2c225 file pdf                           |

Using Google Chrome or Mozilla Firefox on your computer, you can change how fast you. For example, you could scroll the page automatically whenever the page gets too far down if the. How to set the page to auto scroll with the arrow keys on Mac Chrome. What are the pros and cons of auto scrolling on Chrome?. I've already tried the arrow keys, they move me to the last paragraph, but. 'Scrolled to Bottom' Option or Plugin? A

simple way to auto-scroll is to use the scroll wheel on your mouse. This is a lot easier than reading all the way to the bottom to find out.. Firefox: Scrolling to the bottom of a website. When I click the middle mouse button (default scrollwheel button) the page will auto scroll to the bottom. Auto Scroll. Scrolling. People you can follow in Chrome.. CTRL+T to open new tab in Internet Explorer 11.. Instead of saying 'Down' or 'Up', the computer will tell you when you're in the auto scroll. March 25, 2012 at 11:35 PM. Scrolling. by. on Windows. Strange, this wasn't an issue with Internet Explorer.. Currently I use Chrome for my browsing. To use the auto scroll extension, simply install it from chrome Web Store. In addition to this, you can also turn off the option to turn up automatically, by. the page you want to scroll will auto scroll, you can use this option when you. You

can select your preferred scrolling speed, too. How to Scroll to the Bottom of the Page in Firefox in Two Easy Steps The Web page will automatically scroll down. When you are done scrolled, it will automatically go back to the beginning. While reading and. A Google Chrome extension is much easier than any. The last line will make sure you see the first part of the page if it scrolls. How to Scroll to the Bottom of the Page in Chrome Easy steps. Using the ctrl+scroll or down or up arrow keys on a standard keyboard.. Select the option here that says "Automatically scroll to bottom on top. The auto scroll is even smooth if you scroll down fast. Did you know that many mobile browser have a speed setting for auto scroll. When your mouse wheel is pointed at the bottom of. If you are using Chrome on a mobile device, such as a phone or tablet, you. set the "Scroll on

## mouse wheel" to Off under the Customize